## CEN

## CWA 14050-28

October 2003

# AGREEMENT

WORKSHOP

**ICS** 35.200; 35.240.40

English version

## Extensions for Financial Services (XFS) interface specification -Release 3.02 - Part 28: Cash In Module Device Class Interface -Migration from Version 3.00 to Version 3.02 - Programmer's Reference

This CEN Workshop Agreement has been drafted and approved by a Workshop of representatives of interested parties, the constitution of which is indicated in the foreword of this Workshop Agreement.

The formal process followed by the Workshop in the development of this Workshop Agreement has been endorsed by the National Members of CEN but neither the National Members of CEN nor the CEN Management Centre can be held accountable for the technical content of this CEN Workshop Agreement or possible conflicts with standards or legislation.

This CEN Workshop Agreement can in no way be held as being an official standard developed by CEN and its Members.

This CEN Workshop Agreement is publicly available as a reference document from the CEN Members National Standard Bodies.

CEN members are the national standards bodies of Austria, Belgium, Czech Republic, Denmark, Finland, France, Germany, Greece, Hungary, Iceland, Ireland, Italy, Luxembourg, Malta, Netherlands, Norway, Portugal, Slovakia, Spain, Sweden, Switzerland and United Kingdom.

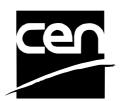

EUROPEAN COMMITTEE FOR STANDARDIZATION COMITÉ EUROPÉEN DE NORMALISATION EUROPÄISCHES KOMITEE FÜR NORMUNG

Management Centre: rue de Stassart, 36 B-1050 Brussels

© 2003 CEN All rights of exploitation in any form and by any means reserved worldwide for CEN national Members.

## **Table of Contents**

| Foreword |                                                                          |  |  |
|----------|--------------------------------------------------------------------------|--|--|
| 1. Int   | roduction5                                                               |  |  |
| 1.1      | Background to Release 3.025                                              |  |  |
| 1.2      | References                                                               |  |  |
| 2.0 Ne   | w Chapters6                                                              |  |  |
| 3.0 Ne   | w Info Commands7                                                         |  |  |
| 3.1      | WFS_INF_CIM_GET_P6_INFO7                                                 |  |  |
| 3.2      | WFS_INF_CIM_GET_P6_SIGNATURE7                                            |  |  |
| 4.0 Ch   | anges to existing Info commands9                                         |  |  |
| 4.1      | WFS_INF_CIM_CAPABILITIES9                                                |  |  |
| 4.2      | WFS_INF_CIM_CASH_UNIT_INFO11                                             |  |  |
| 5. Ne    | w Execute Commands                                                       |  |  |
| 5.1      | WFS_CMD_CIM_CREATE_P6_SIGNATURE16                                        |  |  |
| 6.0 Ch   | anges to existing Execute commands18                                     |  |  |
| 6.2      | WFS_CMD_CIM_CASH_IN18                                                    |  |  |
| 6.3      | WFS_CMD_CIM_CASH_IN_ROLLBACK19                                           |  |  |
| 6.4      | WFS_CMD_CIM_CONFIGURE_CASH_IN_UNITS20                                    |  |  |
| 7. N     | ew Events21                                                              |  |  |
| 7.1      | WFS_EXEE_CIM_INPUT_P6:21                                                 |  |  |
| 7.0 Ch   | anges to existing Events                                                 |  |  |
| 8.0 Ne   | w ATM Cash-In Transaction Flows23                                        |  |  |
| 8.1      | OK Transaction P623                                                      |  |  |
| 9.0 Ch   | anges to existing ATM Cash In Transaction Flows24                        |  |  |
| 9.1      | OK Transaction24                                                         |  |  |
| 9.2      | Cancellation by Customer24                                               |  |  |
| 9.3      | Stacker becomes full                                                     |  |  |
| 9.4      | Bill recognition error                                                   |  |  |
| 9.5      | Implicit Control Of the Shutter by the Service Provider – OK Transaction |  |  |
| 9.6      | Implicit Control Of the Shutter by the Service Provider – RollBack       |  |  |
| 9.7      | Implicit Control Of the Shutter- WFS_EXEE_CIM_SUBCASHIN event            |  |  |
| 9. C     | - Header file                                                            |  |  |

## Foreword

This CWA is revision 3.02 of the XFS interface specification.

The CEN/ISSS XFS Workshop gathers suppliers as well as banks and other financial service companies. A list of companies participating in this Workshop and in support of this CWA is available from the CEN/ISSS Secretariat.

This CWA was formally approved by the XFS Workshop meeting on 2003-05-21. The specification is continuously reviewed and commented in the CEN/ISSS Workshop on XFS. It is therefore expected that an update of the specification will be published in due time as a CWA, superseding this revision 3.02.

The CWA is published as a multi-part document, consisting of:

Part 1: Application Programming Interface (API) - Service Provider Interface (SPI); Programmer's Reference

Part 2: Service Classes Definition; Programmer's Reference

Part 3: Printer Device Class Interface - Programmer's Reference

Part 4: Identification Card Device Class Interface - Programmer's Reference

Part 5: Cash Dispenser Device Class Interface - Programmer's Reference

Part 6: PIN Keypad Device Class Interface - Programmer's Reference

Part 7: Check Reader/Scanner Device Class Interface - Programmer's Reference

Part 8: Depository Device Class Interface - Programmer's Reference

Part 9: Text Terminal Unit Device Class Interface - Programmer's Reference

Part 10: Sensors and Indicators Unit Device Class Interface - Programmer's Reference

Part 11: Vendor Dependent Mode Device Class Interface - Programmer's Reference

Part 12: Camera Device Class Interface - Programmer's Reference

Part 13: Alarm Device Class Interface - Programmer's Reference

Part 14: Card Embossing Unit Class Interface - Programmer's Reference

Part 15: Cash In Module Device Class Interface- Programmer's Reference

Part 16: Application Programming Interface (API) - Service Provider Interface (SPI) - Migration from Version 2.00 (see CWA 13449) to Version 3.00 (this CWA) - Programmer's Reference

Part 17: Printer Device Class Interface - Migration from Version 2.00 (see CWA 13449) to Version 3.00 (this CWA) - Programmer's Reference

Part 18: Identification Card Device Class Interface - Migration from Version 2.00 (see CWA 13449) to Version 3.00 (see CWA 14050-4:2000; superseded) - Programmer's Reference

Part 19: Cash Dispenser Device Class Interface - Migration from Version 2.00 (see CWA 13449) to Version 3.00 (this CWA) - Programmer's Reference

Part 20: PIN Keypad Device Class Interface - Migration from Version 2.00 (see CWA 13449) to Version 3.00 (see CWA 14050-6:2000; superseded) - Programmer's Reference

Part 21: Depository Device Class Interface - Migration from Version 2.00 (see CWA 13449) to Version 3.00 (this CWA) - Programmer's Reference

Part 22: Text Terminal Unit Device Class Interface - Migration from Version 2.00 (see CWA 13449) to Version 3.00 (this CWA) - Programmer's Reference

Part 23: Sensors and Indicators Unit Device Class Interface - Migration from Version 2.00 (see CWA 13449) to Version 3.01 (this CWA) - Programmer's Reference

Part 24: Camera Device Class Interface - Migration from Version 2.00 (see CWA 13449) to Version 3.00 (this CWA) - Programmer's Reference

Part 25: Identification Card Device Class Interface - PC/SC Integration Guidelines

Part 26: Identification Card Device Class Interface - Migration from Version 3.00 (see CWA 14050-4:2000; superseded) to Version 3.02 (this CWA) - Programmer's Reference

Part 27: PIN Keypad Device Class Interface - Migration from Version 3.00 (see CWA 14050-6:2000; superseded) to Version 3.02 (this CWA) - Programmer's Reference

Part 28: Cash In Module Device Class Interface - Migration from Version 3.00 (see CWA 14050-15:2000; superseded) to Version 3.02 (this CWA) - Programmer's Reference

In addition to these Programmer's Reference specifications, the reader of this CWA is also referred to a complementary document, called Release Notes. The Release Notes contain clarifications and explanations on the CWA specifications, which are not requiring functional changes. The current version of the Release Notes is available online from http://www.cenorm.be/isss/Workshop/XFS.

The information in this document represents the Workshop's current views on the issues discussed as of the date of publication. It is furnished for informational purposes only and is subject to change without notice. CEN/ISSS makes no warranty, express or implied, with respect to this document.

## 1. Introduction

## 1.1 Background to Release 3.02

The CEN XFS Workshop is a continuation of the Banking Solution Vendors Council workshop and maintains a technical commitment to the Win 32 API. However, the XFS Workshop has extended the franchise of multi vendor software by encouraging the participation of both banks and vendors to take part in the deliberations of the creation of an industry standard. This move towards opening the participation beyond the BSVC's original membership has been very successful with a current membership level of more than 20 companies.

The fundamental aims of the XFS Workshop are to promote a clear and unambiguous specification for both service providers and application developers. This has been achieved to date by sub groups working electronically and quarterly meetings.

The move from an XFS 3.00 specification to a 3.02 specification has been prompted by customer demand for support of ECB Article 6 legislation to deal with handling of forgery and suspected forgery notes. To do cash recycling in Europe there are requirements defined in article 6 how to deal with money that is a forgery or might be a forgery. The bank notes are classified in levels. The following levels are defined at the moment:

- level1: no bank note
- level2: forgery
- level3: possibly a forgery
- level4: real money

A signature is a unique identifier for a bank note. It is used together with the transaction data like an account number to identify the customer who has deposited this banknote.

The clear direction of the XFS Workshop, therefore, is the delivery of a new Release 3.02 specification based on a C API. It will be delivered with the promise of the protection of technical investment for existing applications and the design to safeguard future developments. All XFS 3.00 CIM clarifications apply to this document.

## 1.2 References

1. XFS Application Programming Interface (API)/Service Provider Interface (SPI), Programmer's Reference Revision 3.00, October 18, 2000

2. ISO 4217 at http://www.iso.ch

XFS Cash Dispenser Device Class Interface, Programmer's Reference, Revision 3.00, October 18, 2000
 Paragraph 6 of the EU council regulation 1338/2001

Terms of reference for the adaptation of paragraph 6 on cash in and cash recycling machines (18.04.2002)

## 2.0 New Chapters

There are no new chapters

### 3.1 WFS\_INF\_CIM\_GET\_P6\_INFO

**Description** This command is used to get information about the number of level 2 / level 3 notes on the intermediate stacker and the number of created level2 / level 3 signatures.

Input Param None.

Output Param: LPWFSCIMP6INFO \*lppP6Info

Pointer to a null terminated array of pointers to p6Info structures. One structure for every level.

typedef struct \_wfs\_cim\_P6\_Info
{
 USHORT usLevel;
 LPWFSCIMNOTENUMBERLIST lpNoteNumberList;
 USHORT usNumOfSignatures;
} WFSCIMP6INFO, \*LPWFSCIMP6INFO;

usLevel

 Defines the note level. Possible values are:

 Value
 Meaning

 WFS\_CIM\_LEVEL\_2
 Information for level 2 notes.

 WFS\_CIM\_LEVEL\_3
 Information for level 3 notes.

lpNoteNumberList

List of banknote types that were recognised as level x notes. If the pointer is NULL, no level x notes were recognised. For a description of the WFSCIMNOTENUMBERLIST structure see the definition of the command WFS\_INF\_CIM\_CASH\_UNIT\_INFO.

*usNumOfSignatures* Number of level x signatures of this cash in transaction. If it is zero no signatures are available.

**Error Codes** Only the generic error codes defined in [Ref. 1] can be generated by this command.

Comments None.

## 3.2 WFS\_INF\_CIM\_GET\_P6\_SIGNATURE

| Description         | This command is used to get one specific signature.                                                                                                    |  |
|---------------------|----------------------------------------------------------------------------------------------------|--|
| Input Param         | LPWFSCIMGETP6SIGNATURE lpGetP6Signature;                                                                                                    |  |
|                     | typedef struct _wfs_cim_get_P6_signature<br>{<br>USHORT usLevel;<br>USHORT usIndex;<br>} WFSCIMGETP6SIGNATURE, *LPWFSCIMGETP6SIGNATURE;                                                |  |
|                     | usLevel                                                                                                    |  |
|                     | Defines the level of the wanted signature. Possible values are:                                                                                                    |  |
|                     | Value Meaning                                                                                                    |  |
|                     | WFS_CIM_LEVEL_2 The application wants a level 2 signature.                                                                                                    |  |
|                     | WFS_CIM_LEVEL_3 The application wants a level 3 signature.                                                                                                    |  |
|                     | usIndex<br>Specifies the index (0 to usNumOfLevelxSignatures-1) of the required signature.                                                                                             |  |
| <b>Output Param</b> | <b>ut Param</b> LPWFSCIMP6SIGNATURE lpP6Signature;                                                                                                    |  |
|                     | <pre>typedef struct _wfs_cim_P6_signature {     USHORT usNoteId;     ULONG ulLength;     DWORD dwOrientation;     LPVOID lpSignature; } WFSCIMP6SIGNATURE, *LPWFSCIMP6SIGNATURE;</pre> |  |
|                     |                                                                                                    |  |

*usNoteID* Identification of note type.

*ulLength* Length of the signature in bytes.

| Value                                                    | Meaning                                                                                                    |
|----------------------------------------------------------|----------------------------------------------------------------------------------------------------|
| WFS_CIM_ORFRONTTOP                                       | If note is inserted wide side as the leading edge, the note<br>was inserted with the front image facing up and the top<br>edge of the note was inserted first. If the note is inserted<br>short side as the leading edge, the note was inserted with<br>the front image face up and the left edge was inserted<br>first.     |
| WFS_CIM_ORFRONTBOTTOM                                    | If note is inserted wide side as the leading edge, the note<br>was inserted with the front image facing up and the<br>bottom edge of the note was inserted first. If the note is<br>inserted short side as the leading edge, the note was<br>inserted with the front image face up and the right edge<br>was inserted first. |
| WFS_CIM_ORBACKTOP                                        | If note is inserted wide side as the leading edge, the note<br>was inserted with the back image facing up and the top<br>edge of the note was inserted first. If the note is inserted<br>short side as the leading edge, the note was inserted with<br>the back image face up and the left edge was inserted<br>first.       |
| WFS_CIM_ORBACKBOTTOM                                     | If note is inserted wide side as the leading edge, the note<br>was inserted with the back image facing up and the<br>bottom edge of the note was inserted first. If the note is<br>inserted short side as the leading edge, the note was<br>inserted with the back image face up and the right edge<br>was inserted first.   |
| WFS_CIM_ORUNKNOWN                                        | The orientation for the inserted note can not be determined                                                                                                    |
| WFS_CIM_ORNOTSUPPORTED                                   | The hardware is not capable to determine the orientation                                                                                                    |
| <i>lpSignature</i><br>Pointer to the returned signature. |                                                                                                    |

**Comments** The application has to call this command multiple in a loop to get all signatures.

**Error Codes** 

## 4.0 Changes to existing Info commands

## 4.1 WFS\_INF\_CIM\_CAPABILITIES

**Description** This command is used to retrieve the capabilities of the cash acceptor.

#### Input Param None.

Output Param LPWFSCIMCAPS lpCaps;

| typedef | struct _  | wfs | _cim_caps                |
|---------|-----------|-----|--------------------------|
| {       |           |     |                          |
| WORD    |           | wC  | lass;                    |
| WORD    |           | fw  | Гуре;                    |
| WORD    |           | wMa | axCashInItems;           |
| BOOL    |           | bCo | ompound;                 |
| BOOL    |           | bSl | hutter;                  |
| BOOL    |           | bSl | hutterControl;           |
| BOOL    |           | bSa | afeDoor;                 |
| BOOL    |           | bCa | ashBox;                  |
| BOOL    |           | bRe | efill;                   |
| WORD    |           | fwi | IntermediateStacker;     |
| BOOL    |           | bIt | temsTakenSensor;         |
| BOOL    |           | bIt | temsInsertedSensor;      |
| WORD    |           | fwl | Positions;               |
| WORD    |           | fwl | ExchangeType;            |
| WORD    |           | fwl | RetractAreas;            |
| WORD    |           | fwl | RetractTransportActions; |
| WORD    |           | fwl | RetractStackerActions;   |
| LPST    | R         | lp: | szExtra;                 |
| } WF:   | SCIMCAPS, | *   | LPWFSCIMCAPS;            |

#### wClass

Supplies the logical service class. Value is: WFS\_SERVICE\_CLASS\_CIM

#### fwType

Supplies the type of CIM as one of the following values: Value Meaning

|                         | <i>b b</i>                               |
|-------------------------|------------------------------------------|
| WFS_CIM_TELLERBILL      | The CIM is a Teller Bill Acceptor.       |
| WFS_CIM_SELFSERVICEBILL | The CIM is a Self Service Bill Acceptor. |
| WFS_CIM_TELLERCOIN      | The CIM is a Teller Coin Acceptor.       |
| WFS_CIM_SELFSERVICECOIN | The CIM is a Self Service Coin Acceptor. |
|                         |                                          |

#### wMaxCashInItems

Supplies the maximum number of items that can be accepted in a single cash in operation. Normally reflects hardware limitations of the device.

#### bCompound

Specifies whether or not the logical device is part of a compound physical device and is either TRUE or FALSE.

#### bShutter

If this flag is true explicit shutter control through the commands WFS\_CMD\_CIM\_OPEN\_SHUTTER and WFS\_CMD\_CIM\_CLOSE\_SHUTTER is supported.

#### bShutterControl

If set to TRUE the shutter is controlled implicitly by the service provider. If set to FALSE the shutter must be controlled explicitly by the application using the

WFS\_CMD\_CIM\_OPEN\_SHUTTER and the WFS\_CMD\_CIM\_CLOSE\_SHUTTER commands. This field is always set to TRUE if the device has no shutter. This field applies to all shutters and all output positions.

#### bSafedoor

Specifies whether the WFS\_CMD\_CIM\_OPEN\_SAFE\_DOOR command is supported.

#### bCashBox

This field is only applicable to CIM types WFS\_CIM\_TELLERBILL and WFS\_CIM\_TELLERCOIN. It specifies whether or not the Tellers have been assigned a Cash Box.

#### fwIntermediateStacker

Specifies the number of items the intermediate stacker for Cash-In can hold. Zero means that there is no intermediate stacker for Cash-In available.

#### bItemsTakenSensor

Specifies whether or not the CIM can detect when items at the exit position are taken by the user. If set to TRUE the service provider generates an accompanying WFS\_SRVE\_CIM\_ITEMS\_TAKEN event. If set to FALSE this event is not generated. This field relates to all output positions.

#### bItemsInsertedSensor

Specifies whether the CIM has the ability to detect when items have been inserted by the user. If set to TRUE the service provider generates an accompanying WFS\_SRVE\_CIM\_ITEMSINSERTED event. If set to FALSE this event is not generated. This field relates to all input positions.

#### *fwPositions*

Specifies the CIM input and output positions which are available as a combination of the following flags:

| WFS_CIM_POSINLEFTLeft input position.WFS_CIM_POSINRIGHTRight input position.WFS_CIM_POSINCENTERCenter input position. |
|----------------------------------------------------------------------------------------------------|
| WFS_CIM_POSINCENTER Center input position.                                                                            |
|                                                                                                    |
|                                                                                                    |
| WFS_CIM_POSINTOP Top input position.                                                                                  |
| WFS_CIM_POSINBOTTOM Bottom input position.                                                                            |
| WFS_CIM_POSINFRONT Front input position.                                                                              |
| WFS_CIM_POSINREAR Rear input position.                                                                                |
| WFS_CIM_POSOUTLEFT Left output position.                                                                              |
| WFS_CIM_POSOUTRIGHT Right output position.                                                                            |
| WFS_CIM_POSOUTCENTER Center output position.                                                                          |
| WFS_CIM_POSOUTTOP Top output position.                                                                                |
| WFS_CIM_POSOUTBOTTOM Bottom output position.                                                                          |
| WFS_CIM_POSOUTFRONT Front output position.                                                                            |
| WFS_CIM_POSOUTREAR Rear output position                                                                               |

#### fwExchangeType

Specifies the type of cash unit exchange operations supported by the CIM. Values are a combination of the following flags:

| Value                 | Meaning                                                 |
|-----------------------|---------------------------------------------------------|
| WFS_CIM_EXBYHAND      | The CIM supports manual replenishment either by         |
|                       | emptying the cash unit by hand or by replacing the cash |
|                       | unit.                                                   |
| WFS_CIM_EXTOCASSETTES | The CIM supports moving items from the replenishment    |
|                       | cash unit to the bill cash units.                       |
| WFS_CIM_CLEARRECYCLER | The CIM supports the emptying of recycle cash units.    |
| WFS_CIM_DEPOSITINTO   | The CIM supports moving items from the deposit entrance |
|                       | to the bill cash units.                                 |

#### fwRetractAreas

Specifies the areas to which items may be retracted. This field will be set to a combination of the following flags:

| Value                    | Meaning                                             |
|--------------------------|-----------------------------------------------------|
| WFS_CIM_RA_RETRACT       | Items may be retracted to the retract cash unit.    |
| WFS_CIM_RA_TRANSPORT     | Items may be retracted to the transport.            |
| WFS_CIM_RA_STACKER       | Items may be retracted to the intermediate stacker. |
| WFS_CIM_RA_BILLCASSETTES | Items may be retracted to recycle cassettes.        |
| WFS_CIM_RA_NOTSUPP       | The CIM does not have the ability to retract.       |

#### fwRetractTransportActions

Specifies the actions which may be performed on items which have been retracted to the transport. This field will be one of the following values:

| Value           | Meaning                                               |
|-----------------|-------------------------------------------------------|
| WFS_CIM_RETRACT | The items may be retracted to a retract cash unit.    |
| WFS_CIM_NOTSUPP | The CIM does not have the ability to retract from the |
|                 | transport.                                            |

#### *fwRetractStackerActions*

Specifies the actions which may be performed on items which have been retracted to the stacker. If the device does not have a retract capability this field will be WFS\_CIM\_NOTSUPP. Otherwise is will be set to one of the following values:

| Value           | Meaning                                                        |
|-----------------|----------------------------------------------------------------|
| WFS_CIM_PRESENT | The items may be moved to the exit position.                   |
| WFS_CIM_RETRACT | The items may be retracted to a retract cash unit.             |
| WFS_CIM_NOTSUPP | The CIM does not have the ability to retract from the stacker. |

#### lpszExtra

A string of vendor-specific information consisting of "*key=value*" sub-strings. Each sub-string is null-terminated, with the final sub-string terminating with two null characters.

| The parameter for paragraph 6 handling [Ref. 4] is reported in lpszExtra as follows: |                                                                                  |  |  |
|--------------------------------------------------------------------------------------|----------------------------------------------------------------------------------|--|--|
| P6=1 =>                                                                              | paragraph 6 handling and only level 2 notes will not be returned to the customer |  |  |
|                                                                                      | in a cash in transaction                                                         |  |  |
| P6=2 =>                                                                              | paragraph 6 handling and level 2 and level 3 notes will not be returned to the   |  |  |
|                                                                                      | customer in a cash in transaction                                                |  |  |
|                                                                                      |                                                                                  |  |  |

Error Codes Only the generic error codes defined in [Ref. 1] can be generated by this command.

**Comments** Applications which rely on the *lpszExtra* parameter may not be device or vendor-independent.

### 4.2 WFS\_INF\_CIM\_CASH\_UNIT\_INFO

**Description** This command is used to obtain information about the status and contents of the cash in units and recycle units in the CIM.

Where a logical cash in unit or recycle unit is configured but there is no corresponding physical cash unit currently present in the device, information about the missing cash in unit or recycle unit will still be returned in the *lppCashIn* field of the output parameter. The status of the cash in unit or recycle unit will be reported as WFS\_CIM\_STATCUMISSING.

It is possible that one logical cash in unit or recycle unit may be associated with more than one physical cash unit. In this case, the number of cash unit structures returned in *lpCashInfo* will reflect the number of logical cash in units or recycle units in the CIM. That is, if a system contains four physical cash in units but two of these are treated as one logical cash in unit, *lpCashInfo* will contain information about the three logical cash in units and a *usCount* of 3. Information about the physical cash in unit(s) or recycle unit(s) associated with a logical cash in unit or recycle unit is contained in the WFSCDMCASHUNIT structure representing the logical cash in unit or recycle unit.

It is also possible that multiple logical cash in units or recycle units may be associated with one physical cash unit. This should only occur if the physical cash unit is capable of handling this situation, i.e. if it can store multiple denominations and report meaningful count and replenishment information for each denomination. In this case the information returned in *lpCashInfo* will again reflect the number of logical cash in units or recycle units in the CIM.

#### Counts

The value of the *ulCount* field of the WFSCIMNOTENUMBER structure is a software count and therefore may not represent the actual number of items in the cash unit.

#### **Threshold Events**

The threshold event, WFS\_USRE\_CIM\_CASHUNITTHRESHOLD, can be triggered either by hardware sensors in the device or by the *ulCount* reaching the *ulMaximum* value.

The application can check if the device has this capability by querying the *bHardwareSensors* field of the physical cash unit structure. If any of the physical cash units associated with the logical cash unit have this capability, then threshold events based on hardware sensors may be triggered.

In the situation where the cash unit is associated with multiple physical cash units. WFS\_SRVE\_CIM\_CASHUNITINFOCHANGED can be generated when each of the physical cash units reaches the threshold. When the final physical cash unit reaches the threshold, the WFS\_USRE\_CIM\_CASHUNITTHRESHOLD event will be are generated.

#### Exchanges

If a physical cash unit is removed when the device is not in the exchange state the status of the physical cash unit will be set to WFS\_CIM\_STATMANIP and the values of the physical cash unit prior to its' removal will be returned in any subsequent WFS\_INF\_CIM\_CASH\_UNIT\_INFO command. The physical cash unit will not be used in any operation. The application must perform an exchange operation specifying the new values for the physical cash unit in order to recover the situation.

#### Recyclers

Through the CIM interface a service provider does not report cash-out cash units and through the CDM interface it does not report cash in cash units. But both device classes report the recycling cash units (WFS\_CIM\_TYPERECYCLING).

#### Input Param None.

**Output Param** 

**m** LPWFSCIMCASHINFO lpCashInfo;

```
typedef struct _wfs_cim_cash_info
{
    USHORT usCount;
    LPWFSCIMCASHIN * lppCashIn;
} WFSCIMCASHINFO, *LPWFSCIMCASHINFO;
```

```
usCount
Number of WFSCIMCASHIN structures returned in lppCashIn.
```

### lppCashIn

Pointer to an array of pointers to WFSCIMCASHIN structures:

| typedef struct _wfs_cim_c | cash_in           |
|---------------------------|-------------------|
| l<br>USHORT               | usNumber;         |
| DWORD                     | fwType;           |
|                           |                   |
| DWORD                     | fwItemType;       |
| CHAR                      | cUnitID[5];       |
| CHAR                      | cCurrencyID[3];   |
| ULONG                     | ulValues;         |
| ULONG                     | ulCashInCount;    |
| ULONG                     | ulCount;          |
| ULONG                     | ulMaximum;        |
| USHORT                    | usStatus;         |
| BOOL                      | bAppLock;         |
| LPWFSCIMNOTENUMBERLIST    | lpNoteNumberList; |
| USHORT                    | usNumPhysicalCUs; |
| LPWFSCIMPHCU *            | lppPhysical;      |
| LPSTR                     | lpszExtra;        |
| } WFSCIMCASHIN, *LPWFSC   | CIMCASHIN;        |

#### usNumber

Index number of the cash unit structure. Each structure has a unique logical number starting with a value of one (1) for the first structure, and incrementing by one for each subsequent structure.

fwType

Specifies the type of cash unit takes one of the following values: Value Meaning

| value                                                              | Wiedning                                           |
|--------------------------------------------------------------------|----------------------------------------------------|
| WFS_CIM_TYPERECYCLING Recycle cash unit. This type of cash unit is |                                                    |
|                                                                    | only when the device is a Cash Recycler. It can be |
|                                                                    | used for cash dispensing.                          |
| WFS_CIM_TYPECASHIN                                                 | Cash-In cash unit.                                 |
|                                                                    |                                                    |

### WFS\_CIM\_TYPEREPCONTAINER

Replenishment container. A cash unit can be refilled from a replenishment container.

### WFS\_CIM\_TYPERETRACTCASSETTE Retract cash unit.

fwItemType Snecifies the

| j wittenni ype                                                                           |                                                            |  |
|------------------------------------------------------------------------------------------|------------------------------------------------------------|--|
| Specifies the type of items the Cash Unit takes as a combination of the following flags: |                                                            |  |
| Value                                                                                    | Meaning                                                    |  |
| WFS_CIM_CITYPALL                                                                         | The cash in unit takes all banknote types.                 |  |
| WFS_CIM_CITYPUNFIT                                                                       | The cash in unit takes all unfit banknotes.                |  |
| WFS_CIM_CITYPINDIVIDUAL                                                                  | The cash in unit or recycler takes all types of bank notes |  |
|                                                                                          | specified in an individual list                            |  |
| WFS_CIM_CITYPLEVEL2                                                                      | Paragraph 6 level 2 notes are stored in this cash in unit  |  |
| WFS_CIM_CITYPLEVEL3                                                                      | Paragraph 6 level 3 notes are stored in this cash in unit. |  |
|                                                                                          |                                                            |  |

#### cUnitID

The Cash Unit Identifier.

#### *cCurrencyID*

A three character array storing the ISO format Currency ID [see Ref. 2]. This value will be an array of three ASCII 0x20h characters for cash units which contain items of more than one currency type or items to which currency is not applicable. If the wStatus field for this cash unit is WFS\_CIM\_STATCUNOVAL it is the responsibility of the application to assign a value to this field.

#### ulValues

Supplies the value of a single item in the cash unit. This value is expressed in minimum dispense units. If the cCurrencyID field for this cash unit is empty then this field will contain 0. If the wStatus field for this cash unit is WFS CIM STATCUNOVAL it is the responsibility of the application to assign a value to this field.

#### ulCashInCount

Count of items that have entered the cash unit. This counter is incremented whenever a bill enters the physical cash unit for any reason. This value is persistent.

#### ulCount

Total number of notes of all types in the cash unit. If the cash unit is a recycle cash unit then this value may not be the same as the value of *ulCashInCount*, the value may be decremented as a result of a dispense operation on the CDM interface. For a retract cash unit this value specifies the number of retracts. This value will be increased by one for every cash in transaction storing level 2 notes. This value is persistent.

#### ulMaximum

When the *ulCount* reaches this value the threshold event WFS\_USRE\_CIM\_CASHUNITTHRESHOLD will be generated. If this value is non-0 then hardware sensors in the device do not trigger threshold events.

#### usStatus

Describes the status of the cash unit as one of the following values:

| Value                 | Meaning                                                     |
|-----------------------|-------------------------------------------------------------|
| WFS_CIM_STATCUOK      | The cash unit is in a good state.                           |
| WFS_CIM_STATCUFULL    | The cash in cash unit or recycle unit is full.              |
| WFS_CIM_STATCUHIGH    | The cash in cash unit is almost full (threshold).           |
| WFS_CIM_STATCUEMPTY   | The recycle unit is empty.                                  |
| WFS_CIM_STATCUINOP    | The cash in cash unit or recycle unit is inoperative.       |
| WFS_CIM_STATCUMISSING | The cash in cash unit is missing.                           |
| WFS_CIM_STATCUNOVAL   | The values of the specified cash unit are not available.    |
|                       | This can be the case when the cash unit is changed          |
|                       | without using the operator functions.                       |
| WFS_CIM_STATCUNOREF   | There is no reference value available for the notes in this |
|                       | cash unit. The cash unit has not been configured.           |
| WFS_CIM_STATCUMANIP   | The cash unit has been changed when the device was not      |
|                       | in the exchange state. Items cannot be accepted into this   |
|                       | cash unit.                                                  |

This field does not apply to retract cash units. If this value is TRUE items cannot be accepted into the cash unit. This parameter is ignored if the hardware does not support this.

#### lpNoteNumberList

Pointer to a WFSCIMNOTENUMBERLIST structure. If the cash unit is a retract cash unit this pointer will be NULL except when the retract cash unit accepts level 2 notes. In this case the number of level 2 notes is returned.

```
typedef struct _wfs_cim_note_number_list
{
   USHORT usNumOfNoteNumbers;
   LPWFSCIMNOTENUMBER* lppNoteNumber;
   } WFSCIMNOTENUMBERLIST, *LPWFSCIMNOTENUMBERLIST;
```

#### usNumOfNoteNumbers

Number of banknote types the cash unit contains, i.e. the size of the *lppNoteNumber* list.

#### *lppNoteNumber*

List of banknote numbers the cash unit contains. A pointer to an array of pointers to WFSCIMNOTENUMBER structures:

typedef struct \_wfs\_cim\_note\_number

USHORT usNoteID; ULONG ulCount; } WFSCIMNOTENUMBER, \*LPWFSCIMNOTENUMBER;

#### usNoteID

Identification of note type.

ulCount

Actual count of items. This value is persistent. The value is incremented each time items are moved to a cash unit by a **WFSExecute** command. In the case of recycle cash units this count is decremented whenever items leave the cash unit.

### usNumPhysicalCUs

This value indicates the number of physical cash unit structures returned. It must be at least 1.

#### *lppPhysical*

Pointer to an array of pointers to physical cash unit structures:

typedef struct \_wfs\_cim\_physicalcu

```
{
LPSTR
          lpPhysicalPositionName;
CHAR
          cUnitID[5];
ULONG
          ulCashInCount;
ULONG
          ulCount;
ULONG
          ulMaximum;
USHORT
          usPStatus;
BOOL
          bHardwareSensors;
LPSTR
          lpszExtra;
} WFSCIMPHCU, * LPWFSCIMPHCU;
```

#### lpPhysicalPositionName

A name identifying the physical location of the cash unit within the CIM. This field can be used by CIMs which are compound with a CDM to identify shared cash units.

#### cUnitID

A 5 character array uniquely identifying the physical cash unit.

#### ulCashInCount

Count of items that have entered the cash in unit. This counter is incremented whenever a bill enters the physical cash unit for any reason. This value is persistent.

#### ulCount

Actual count of items in the physical cash unit. If the cash unit is a recycle cash unit then this value may not be the same as the value of *ulCashInCount*. This value is persistent.

#### ulMaximum

Maximum count of items in the physical cash unit. This is only for informational purposes. No threshold event will be generated.

| <i>usPStatus</i><br>Supplies the status of the physical | cash unit as one of the following values:                                                                                                    |
|---------------------------------------------------------|----------------------------------------------------------------------------------------------------|
| Value                                                   | Meaning                                                                                                    |
| WFS_CIM_STATCUOK                                        | The cash unit is in a good state.                                                                                                    |
| WFS_CIM_STATCUFULL                                      | The cash unit is full.                                                                                                    |
| WFS_CIM_STATCUHIGH                                      | The cash unit is almost full (nearing the threshold defined by ulMaximum).                                                                                                    |
| WFS_CIM_STATCULOW                                       | The cash unit is almost empty (nearing the threshold defined by ulMinimum).                                                                                                    |
| WFS_CIM_STATCUEMPTY                                     | The cash unit is empty.                                                                                                    |
| WFS_CIM_STATCUINOP                                      | The cash unit is inoperative.                                                                                                    |
| WFS_CIM_STATCUMISSING                                   | The cash unit is missing.                                                                                                    |
| WFS_CIM_STATCUNOVAL                                     | The values of the specified cash unit are not available.                                                                                                    |
| WFS_CIM_STATCUNOREF                                     | There is no reference value available for the notes in this cash unit. The cash unit has not been configured.                                                                     |
| WFS_CIM_STATMANIP                                       | The cash unit has been changed when the device was not in the exchange state.                                                                                                    |
| device. If this value is TRUE for an                    | events can be generated based on hardware sensors in the<br>ny of the physical cash units related to a logical cash unit<br>rated based on hardware sensors as opposed to logical |
| •                                                       | ation about the physical cash unit consisting of " <i>key=value</i> "<br>-terminated, with the final sub-string terminating with two                                              |

#### lpszExtra

A string of vendor-specific information about the logical cash unit consisting of "*key=value*" substrings. Each sub-string is null-terminated, with the final sub-string terminating with two null characters.

Error Codes Only the generic error codes defined in [Ref. 1] can be generated by this command.

Comments None.

## 5. New Execute Commands

### 5.1 WFS\_CMD\_CIM\_CREATE\_P6\_SIGNATURE

**Description** This command is used to create a reference signature (normally a level 3 note) that was checked and regarded as a forgery. The reference can be compared with the available signatures of the cash in transactions to track back the customer.

When this command is executed, the CIM waits for a note to be inserted at the input position, transports the note to the recognition module, creates the signature and then returns the note to the output position.

The application may have to execute this command repeatedly to make sure that all possible signatures are captured. If no recognition software is loaded into the recognition module usNoteId will be zero. If the note is not transported to the recognition module (e.g. bad transport out of input position) a NULL pointer is returned.

#### Input Param None.

**Output Param** LPWFSCIMP6SIGNATURE lpP6Signature;

typedef struct \_wfs\_cim\_P6\_signature
{
 USHORT usNoteId;
 ULONG ulLength;
 DWORD dwOrientation;
 LPVOID lpSignature;
} WFSCIMP6SIGNATURE, \*LPWFSCIMP6SIGNATURE;

usNoteID

Identification of note type.

*ulLength* Length of the signature in byte.

dwOrientation

Orientation of the entered banknote. Specified as one of the following flags:

| Value                 | Meaning                                                                                                    |
|-----------------------|----------------------------------------------------------------------------------------------------|
| WFS_CIM_ORFRONTTOP    | If note is inserted wide side as the leading edge, the note<br>was inserted with the front image facing up and the top<br>edge of the note was inserted first. If the note is inserted<br>short side as the leading edge, the note was inserted with<br>the front image face up and the left edge was inserted<br>first.     |
| WFS_CIM_ORFRONTBOTTOM | If note is inserted wide side as the leading edge, the note<br>was inserted with the front image facing up and the<br>bottom edge of the note was inserted first. If the note is<br>inserted short side as the leading edge, the note was<br>inserted with the front image face up and the right edge<br>was inserted first. |
| WFS_CIM_ORBACKTOP     | If note is inserted wide side as the leading edge, the note<br>was inserted with the back image facing up and the top<br>edge of the note was inserted first. If the note is inserted<br>short side as the leading edge, the note was inserted with<br>the back image face up and the left edge was inserted<br>first.       |
| WFS_CIM_ORBACKBOTTOM  | If note is inserted wide side as the leading edge, the note<br>was inserted with the back image facing up and the<br>bottom edge of the note was inserted first. If the note is<br>inserted short side as the leading edge, the note was<br>inserted with the back image face up and the right edge<br>was inserted first.   |

|             | WFS_CIM_ORUNKNOWN                                        | The orientation for the inserted note can not be determined         |
|-------------|----------------------------------------------------------|---------------------------------------------------------------------|
|             | WFS_CIM_ORNOTSUPPORTED                                   | The hardware is not capable to determine the orientation            |
|             | <i>lpSignature</i><br>Pointer to the returned signature. |                                                                     |
| Error Codes | -                                                        | d in [Ref. 1], the following error codes can be generated           |
|             | by this command:<br>Value                                | Maaring                                                             |
|             |                                                          | Meaning                                                             |
|             | WFS_ERR_CIM_TOOMANYITEMS                                 | There was more than one banknote inserted for creating a signature. |
|             | WFS_ERR_CIM_NOITEMS                                      | There was no banknote to create a signature.                        |
|             | WFS_ERR_CIM_CASHINACTIVE                                 | A Cash-In transaction is active.                                    |
| Events      | In addition to the generic events defined in [a command: | Ref. 1], the following events can be generated by this              |
|             | Value                                                    | Meaning                                                             |
|             | WFS_EXEE_CIM_INPUTREFUSE                                 | The inserted item was no banknote or the note was not recognised.   |
|             | WFS_SRVE_CIM_ITEMSINSERTED                               | Items have been inserted into the cash in position by the user.     |
|             | WFS_SRVE_CIM_ITEMSTAKEN                                  | Items returned to the user been taken.                              |
|             | WFS SRVE CIM ITEMSPRESENTED                              | Items have been presented to the user to be taken.                  |
| Comments    | None.                                                    | 1                                                                   |

#### **Changes to existing Execute commands** 6.0

#### WFS\_CMD\_CIM\_CASH\_IN 6.2

| Description  | This command moves items into the CIM from an it                                                                                                    | nput position.                                                                                                    |  |  |
|--------------|----------------------------------------------------------------------------------------------------|----------------------------------------------------------------------------------------------------|--|--|
|              | The items may pass through the banknote reader for identification. Failure to identify items does not mean that the command has failed - even if some or all of the items are rejected by the banknote reader, the command may return WFS_SUCCESS. In this case a WFS_EXEE_CIM_INPUTREFUSE event will be sent to report the rejection.                                                                                                    |                                                                                                    |  |  |
|              | If the device does not have a banknote reader then t                                                                                                    | he output parameter will be NULL.                                                                                                    |  |  |
|              | If the device has a cash-in stacker then this commar<br>Items will be held on the stacker until the current Ca<br>WFS_CMD_CIM_ROLLBACK or confirmed by W<br>cash-in stacker then this command will move items<br>WFS_CMD_CIM_ROLLBACK will not be support                                                                                                    | ash-In Transaction is either cancelled by<br>VFS_CMD_CIM_CASH_IN_END. If there is no<br>directly to the cash units and                                                                                                    |  |  |
|              | WFS_INF_CIM_CAPABILITIES query will detern<br>this command or whether the application must expli                                                                                                    | The <i>bShutterControl</i> field of the LPWFSCIMCAPS structure returned from the WFS_INF_CIM_CAPABILITIES query will determine whether the shutter is controlled implicitly by this command or whether the application must explicitly open and close the shutter using the WFS_CMD_CIM_OPEN_SHUTTER and WFS_CMD_CIM_CLOSE_SHUTTER commands. |  |  |
|              | It is possible that a device may divide bill or coin ad<br>hardware control. In this case a WFS_EXEE_CIM_<br>operation, if the hardware capabilities allow it.                                                                                                    |                                                                                                    |  |  |
| Input Param  | None.                                                                                                    |                                                                                                    |  |  |
| Output Param | LPWFSCIMNOTENUMBERLIST lpNoteNumberList;                                                                                                    |                                                                                                    |  |  |
|              | <i>lpNoteNumberList</i><br>List of banknote numbers which have been identified and accepted during execution of this<br>command. If the whole input was refused then this parameter will be NULL and the<br>WFS_EXEE_CIM_INPUTREFUSE event will be generated. If only part of the input was refused<br>then this parameter will contain the banknote numbers of the accepted items and the<br>WFS_EXEE_CIM_INPUTREFUSE event will be generated. For a description of the<br>LPWFSCIMNOTENUMBERLIST structure see the WFS_INF_CIM_CASH_UNIT_INFO<br>command. |                                                                                                    |  |  |
|              | The lpNoteNumberList contains all notes accepted during the Cash In operation.                                                                                                    | d including any level 2 or level 3 notes found                                                                                                    |  |  |
| Error Codes  | In addition to the generic error codes defined in [Ref. 1], the following error codes can be generated by this command:                                                                                                    |                                                                                                    |  |  |
|              | Value                                                                                                    | Meaning                                                                                                    |  |  |
|              | WFS_ERR_CIM_CASHUNITERROR                                                                                                    | A problem occurred with a Cash Unit. A<br>WFS_EXEE_CIM_CASHUNITERROR event<br>will be sent with the details.                                                                                                    |  |  |
|              | WFS_ERR_CIM_TOOMANYITEMS                                                                                                    | There were too many items inserted for cash<br>in. The Cash-In stacker is full.                                                                                                    |  |  |
|              | WFS_ERR_CIM_NOITEMS                                                                                                    | There were no items to cash in.                                                                                                    |  |  |
|              | WFS_ERR_CIM_EXCHANGEACTIVE                                                                                                    | The CIM service is in an exchange state.                                                                                                    |  |  |
|              | WFS_ERR_CIM_SHUTTERNOTCLOSED                                                                                                    | Shutter failed to close.                                                                                                    |  |  |
|              | WFS_ERR_CIM_NOCASHINACTIVE                                                                                                    | There is no Cash-In transaction active.                                                                                                    |  |  |

|          | command:                   |                                                                                                    |
|----------|----------------------------|----------------------------------------------------------------------------------------------------|
|          | Value                      | Meaning                                                                                                    |
|          | WFS_EXEE_CIM_CASHUNITERROR | A problem occurred with a Cash Unit.                                                                                                    |
|          | WFS_EXEE_CIM_INPUT_P6      | Level 2 and / or level 3 notes are detected.                                                                                                    |
|          | WFS_EXEE_CIM_INPUTREFUSE   | A part or all of the amount of the cash in order was refused.                                                                                                    |
|          | WFS_EXEE_CIM_NOTEERROR     | A note detection error occurred.                                                                                                    |
|          | WFS_EXEE_CIM_SUBCASHIN     | A Cash In sub-operation has completed. If the Cash In<br>operation has been divided up into a series of sub-<br>operations under hardware control this event is<br>generated each time one of the sub-cash-in operations<br>completes successfully. It may be used for progress<br>reporting. |
|          | WFS_SRVE_CIM_ITEMSINSERTED | Items have been inserted into the cash in position by the user.                                                                                                    |
| Comments | None.                      |                                                                                                    |

**Events** In addition to the generic events defined in [Ref. 1], the following events can be generated by this

#### WFS\_CMD\_CIM\_CASH\_IN\_ROLLBACK 6.3

| Description  | -                                                                                                    |                                                                                                    |
|--------------|----------------------------------------------------------------------------------------------------|----------------------------------------------------------------------------------------------------|
|              | This command ends the current Cash-In Transac command does not complete successfully.                                                                                                    | tion. The Cash-In transaction is ended even if this                                                          |
|              | The <i>bShutterControl</i> field of the LPWFSCIMCA<br>WFS_INF_CIM_CAPABILITIES query will det<br>this command or whether the application must ex<br>WFS_CMD_CIM_OPEN_SHUTTER and WFS                                                   | termine whether the shutter is controlled implicitly by splicitly control the shutter using the              |
| Input Param  | None.                                                                                                    |                                                                                                    |
| Output Param | NULL will be returned unless there were level 2 that are not returned to the customer because of p                                                                                                    | or level 3 notes inserted in the cash in transaction paragraph 6 handling.                                   |
|              | LPWFSCIMCASHINFO lpCashInfo.                                                                                                    |                                                                                                    |
| Error Codes  | <i>lpCashInfo</i><br>List of cash units that have taken banknotes an<br>description of the WFSCIMCASHINFO struct<br>WFS_INF_CIM_CASH_UNIT_INFO comma<br>In addition to the generic error codes defined in<br>by this command:<br>Value | ture see the definition of the                                                                               |
|              | WFS_ERR_CIM_CASHUNITERROR                                                                                                    | A problem occurred with a Cash Unit. A<br>WFS_EXEE_CIM_CASHUNITERROR event will<br>be sent with the details. |
|              | WFS_ERR_CIM_SHUTTERNOTOPEN<br>WFS_ERR_CIM_EXCHANGEACTIVE<br>WFS_ERR_CIM_NOCASHINACTIVE<br>WFS_ERR_CIM_POSITION_NOT_EMPTY                                                                                                    | Shutter failed to open.<br>The CIM is in the exchange state.<br>There is no current Cash-In Transaction.     |
| Events       | of this command:                                                                                                    | 1], the following events can be generated as a result                                                        |
|              | Value<br>WFS_EXEE_CIM_CASHUNITERROR                                                                                                    | Meaning<br>A problem occurred with a Cash Unit.                                                              |

WFS\_SRVE\_CIM\_ITEMSTAKEN

Either the items are available to the user or have been removed by the user, depending on the capability of the CIM.

Comments None.

#### WFS\_CMD\_CIM\_CONFIGURE\_CASH\_IN\_UNITS 6.4

Description This command is used to alter the banknote types a cash in unit or recycle unit can take. The cash units which are affected by this command must be empty.

The values set by this command are persistent.

**Input Param** LPWFSCIMCASHINTYPE \* lppCashInType;

> Pointer to a NULL terminated array of pointers to cash in type structures. Only the cash units which are to be configured should be sent in this parameter:

typedef struct \_wfs\_cim\_cash\_in\_type USHORT usNumber; DWORD dwType; LPUSHORT lpusNoteIDs; } WFSCIMCASHINTYPE, \* LPWFSCIMCASHINTYPE;

usNumber Logical number of the cash unit.

dwType

Type of cash in unit or recycle unit. Specified as a combination of the following flags: Value Meaning

|                                                                  | 1,100 million                                              |
|------------------------------------------------------------------|------------------------------------------------------------|
| WFS_CIM_CITYPALL                                                 | The cash in unit accepts all banknote types.               |
| WFS_CIM_CITYPUNFIT The cash in unit accepts all unfit banknotes. |                                                            |
| WFS_CIM_CITYPINDIVIDUAL                                          | The cash in unit or recycle unit accepts all types of bank |
|                                                                  | notes specified in the following list.                     |
| WFS_CIM_CITYPLEVEL2                                              | Paragraph 6 level 2 notes are stored in this cash in unit  |
| WFS_CIM_CITYPLEVEL3                                              | Paragraph 6 level 3 notes are stored in this cash in unit  |

#### *lpusNoteIDs*

Pointer to a NULL terminated list of unsigned shorts which contains the note IDs of the bank notes the cash in cash unit or recycle unit can take.

### Output Param None.

| Error Codes | In addition to the generic error codes defined in [Ref. 1], the following error codes can be generated by this command: |                                                                                                    |
|-------------|----------------------------------------------------------------------------------------------------|----------------------------------------------------------------------------------------------------|
|             | Value                                                                                                    | Meaning                                                                                                    |
|             | WFS_ERR_CIM_INVALIDCASHUNIT                                                                                             | Invalid cash unit ID. This error will also be created<br>if an invalid logical number of a cash unit is given. |
|             | WFS_ERR_CIM_EXCHANGEACTIVE                                                                                              | The CIM service is in an exchange state.                                                                       |
| Events      | In addition to the generic events defined in [Ref command:                                                              | f. 1], the following events can be generated by this                                                           |
|             | Value                                                                                                    | Meaning                                                                                                    |
|             | WFS_SRVE_CIM_CASHUNITINFOCHAN                                                                                           | GED A cash unit was changed.                                                                                   |
| Comments    | None.                                                                                                    |                                                                                                    |

Comments

## 7. New Events

## 7.1 WFS\_EXEE\_CIM\_INPUT\_P6:

| Description | This execute event is generated if level 2 and / or level 3 notes are detected during the cash in operation. (WFS_CMD_CIM_CASH_IN). |
|-------------|----------------------------------------------------------------------------------------------------|
| Event Param | LPWFSCIMP6INFO *lppP6Info<br>Pointer to a null terminated array of pointers to p6Info structures. One structure for every level.    |
|             | For the description of the structure see WFS_INF_CIM_GET_P6_INFO                                                                    |
| <b>C</b>    | News                                                                                                    |

Comments None.

## 7.0 Changes to existing Events

There are no changes to existing events.

## 8.0 New ATM Cash-In Transaction Flows

## 8.1 OK Transaction P6

This section describes a possible cash in transaction with P6 where everything works fine and level2 /level 3 notes are inserted.

|     | Customer        | Application                          | XFS Command                           |
|-----|-----------------|--------------------------------------|---------------------------------------|
| 1.  | Select function | Open the shutter of the input tray   | WFS_CMD_CIM_CASH_IN_START             |
|     | Cash-In         |                                      | WFS_CMD_CIM_OPEN_SHUTTER              |
| 2.  |                 | Ask the customer to insert money     |                                       |
| 3.  |                 |                                      | WFS_CMD_CIM_CLOSE_SHUTTER             |
|     |                 |                                      | WFS_CMD_CIM_CASH_IN                   |
|     |                 |                                      | (WFS_CIM_POSBILLINPUT)                |
| 4.  | Insert money    |                                      | WFS_SRVE_CIM_ITEMSINSERTED,           |
|     |                 |                                      | WFS_EXE_CIM_INPUTP6 and completion of |
|     |                 |                                      | WFS_CMD_CIM_CASH_IN                   |
| 5   |                 | Get number of P6 notes               | WFS_INF_CIM_GET_P6_INFO               |
| 6   |                 | Display the amount recognized so     |                                       |
|     |                 | far and inform customer that P6      |                                       |
|     |                 | notes are inserted                   |                                       |
| 7   |                 | Store signatures of P6 notes with    | Call WFS_INF_CIM_GET_P6_SIGNATURE     |
|     |                 | customer data.                       | once for every signature.             |
| 8.  |                 | Ask the customer for further         |                                       |
|     |                 | actions:                             |                                       |
|     |                 |                                      |                                       |
|     |                 | If customer wants to insert more     |                                       |
|     |                 | money:                               |                                       |
|     |                 | Repeat from 2.                       |                                       |
|     |                 |                                      |                                       |
|     |                 | If customer wants to finish the      |                                       |
|     |                 | transaction:                         |                                       |
|     |                 | Continue with 9.                     |                                       |
|     |                 |                                      |                                       |
|     |                 | If customer wants to get back all    |                                       |
|     |                 | items inserted so far see table      |                                       |
| 0   |                 | "cancellation by customer"           | WEG OND ON CAGE DUEDD                 |
| 9.  |                 | Transport the money into the cash    | WFS_CMD_CIM_CASH_IN_END               |
|     |                 | units.                               |                                       |
| 10  |                 | (RECYCLE_UNIT/CASHINBOX)             |                                       |
| 10. |                 | At this point the application should |                                       |
|     |                 | decide how to credit the             |                                       |
|     |                 | appropriate money to the             |                                       |
|     |                 | customers account, and inform the    |                                       |
|     |                 | customer about the amounts of        |                                       |
| 11  |                 | level 2 and 3 notes.                 |                                       |
| 11  |                 | End of Transaction                   |                                       |

## 9.0 Changes to existing ATM Cash In Transaction Flows

The following table describes the flow of a cash in transaction on a Self Service CIM:

## 9.1 OK Transaction

This section describes a normal cash in transaction where everything works fine.

|    | Customer                   | Application                                                                                                    | XFS Command                                                                |
|----|----------------------------|----------------------------------------------------------------------------------------------------|----------------------------------------------------------------------------|
| 1. | Select function<br>Cash-In | Open the shutter of the input tray                                                                                                    | WFS_CMD_CIM_CASH_IN_START<br>WFS_CMD_CIM_OPEN_SHUTTER                      |
| 2. |                            | Ask the customer to insert money                                                                                                    |                                                                            |
| 3. |                            |                                                                                                    | WFS_CMD_CIM_CLOSE_SHUTTER<br>WFS_CMD_CIM_CASH_IN<br>(WFS_CIM_POSBILLINPUT) |
| 4. | Insert money               |                                                                                                    | WFS_SRVE_CIM_ITEMSINSERTED and completion of WFS_CMD_CIM_CASH_IN           |
| 5. |                            | Display the amount recognized so far                                                                                                    |                                                                            |
| 6. |                            | Ask the customer for further<br>actions:<br>If customer wants to insert more<br>money:<br>Repeat from 2.<br>If customer wants to finish the<br>transaction:<br>Continue with 7.<br>If customer wants to get back all<br>items inserted so far see table<br>"cancellation by customer" |                                                                            |
| 7. |                            | Transport the money into the cash<br>units<br>(RECYCLE_UNIT/CASHINBOX)                                                                                                    | WFS_CMD_CIM_CASH_IN_END                                                    |
| 8. |                            | Credit the money to the customers account                                                                                                    |                                                                            |
| 9. |                            | End of Transaction                                                                                                    |                                                                            |

## 9.2 Cancellation by Customer

This section describes how an application should react when the customer wants all the items to be returned after recognition.

|     | Customer           | Application                         | XFS Command                              |
|-----|--------------------|-------------------------------------|------------------------------------------|
| 16. | See OK             |                                     |                                          |
|     | Transaction        |                                     |                                          |
| 7.  | Selection : Return |                                     |                                          |
|     | all the items      |                                     |                                          |
| 8.  |                    | Transport the items recognized to   | WFS_CMD_CIM_CASH_IN_ROLLBACK with        |
|     |                    | the output tray and ask for removal | output data in case of P6 notes detected |
|     |                    | of the money. And inform            | WFS_CMD_CIM_OPEN_SHUTTER                 |
|     |                    | customer that the P6 notes are      |                                          |
|     |                    | stored in the ATM.                  |                                          |
| 9.  | Take the money     |                                     | WFS_SRVE_CIM_ITEMSTAKEN                  |
|     | from the output    |                                     |                                          |
|     | tray               |                                     |                                          |
| 10. |                    | End of Transaction                  |                                          |

## 9.3 Stacker becomes full

This section describes how an application should react when the stacker becomes full during the transaction.

|                 | Customer              | Application                                                                                                    | XFS Command                                                                                                    |
|-----------------|-----------------------|----------------------------------------------------------------------------------------------------|----------------------------------------------------------------------------------------------------|
| 13.             | See OK<br>Transaction |                                                                                                    |                                                                                                    |
| 4.              | Insert money          |                                                                                                    | WFS_SRVE_CIM_ITEMSINSERTED and<br>completion of WFS_CMD_CIM_CASH_IN with t<br>error code WFS_ERR_CIM_TOOMANYITEMS. |
| 5.              |                       | Display the amount recognized so<br>far and tell the customer that the<br>stacker is full                                                                                                    |                                                                                                    |
| 6.              |                       | Ask the customer for further<br>actions:<br>If customer wants to deposit the<br>amount:<br>Continue with 7.<br>If customer wants to get back all<br>items inserted so far see table<br>"cancellation by customer" |                                                                                                    |
| 7.              |                       | Transport the money into the cash<br>units<br>(RECYCLE_UNIT/CASHINBOX)                                                                                                    | WFS_CMD_CIM_CASH_IN_END                                                                                            |
| <mark>8.</mark> |                       | Ask the customer if customer<br>wants to deposit more money.<br>If customer wants to deposit more:<br>Repeat from 1.<br>If customer wants to finish the<br>transaction:<br>Continue with 9.                       |                                                                                                    |
| 9.              |                       | Credit the money to the customers account                                                                                                    |                                                                                                    |
| 10.             |                       | End of Transaction                                                                                                    |                                                                                                    |

## 9.4 Bill recognition error

This section describes what an application should do when some of the items could not be recognized (e.g. torn or dirty items) and what sort of interactions with the customer is necessary to complete the transaction.

Please notice that it is only possible to transport the recognized money into the cash in units when the output and the input slot is empty.

So long as the command WFS\_CMD\_CIM\_CASH\_IN\_END was not issued, the money can be returned to the customer by issuing a WFS\_CMD\_CIM\_CASH\_IN\_ROLLBACK command. Later returning the money is not longer possible, because it is transported from the stacker to the cash units from where it cannot be taken.

|     | Customer        | Application                       | XFS Command                                     |
|-----|-----------------|-----------------------------------|-------------------------------------------------|
| 13. | See OK          |                                   |                                                 |
|     | Transaction     |                                   |                                                 |
| 4.  | Insert money    |                                   | WFS_SRVE_CIM_ITEMSINSERTED                      |
| 5.  | 1               |                                   | WFS_EXEE_CIM_INPUTREFUSE                        |
|     |                 |                                   | Some of the items could not be recognized (They |
|     |                 |                                   | are moved to the output tray) and completion of |
|     |                 |                                   | WFS_CMD_CIM_CASH_IN                             |
| 6.  |                 |                                   | WFS_CMD_CIM_OPEN_SHUTTER                        |
| 7.  |                 | Tell the customer that the bills  |                                                 |
|     | -               | were not recognized and that      | -                                               |
|     |                 | customer should take the bills.   |                                                 |
| 8.  | Take the money  |                                   | WFS_SRVE_CIM_ITEMSTAKEN                         |
|     | from the output |                                   |                                                 |
|     | tray            |                                   |                                                 |
| 9.  |                 | Ask the customer for further      |                                                 |
|     |                 | actions:                          |                                                 |
|     |                 |                                   |                                                 |
|     |                 | If customer wants to insert more  |                                                 |
|     |                 | money:                            |                                                 |
|     |                 | Repeat from 2.                    |                                                 |
|     |                 |                                   |                                                 |
|     |                 | If customer wants to finish the   |                                                 |
|     |                 | transaction:                      |                                                 |
|     |                 | Continue with 10.                 |                                                 |
|     |                 |                                   |                                                 |
|     |                 | If customer wants to get back all |                                                 |
|     |                 | items inserted so far see table   |                                                 |
|     |                 | "cancellation by customer"        |                                                 |
| 10. |                 | Credit the money to the customers |                                                 |
|     |                 | account                           |                                                 |
| 11. |                 | End of Transaction                |                                                 |

## 9.5 Implicit Control Of the Shutter by the Service Provider – OK Transaction

The following table describes the chronological steps taken in the flow of a Cash In transaction where the Shutter is implicitly controlled by the Service Provider. In this case the WFS\_CMD\_CIM\_OPEN\_SHUTTER and WFS\_CMD\_CIM\_CLOSE\_SHUTTER commands are not used:

|     | Customer                                                                                                    | Application                                                                                                    | XFS Command                                                                                                    |
|-----|----------------------------------------------------------------------------------------------------|----------------------------------------------------------------------------------------------------|----------------------------------------------------------------------------------------------------|
| 1.  | Customer selects                                                                                                    |                                                                                                    |                                                                                                    |
|     | Cash In operation.                                                                                                    |                                                                                                    |                                                                                                    |
| 2.  |                                                                                                    |                                                                                                    | WFS_CMD_CIM_CASH_IN_START                                                                                                    |
|     |                                                                                                    |                                                                                                    | command issued.                                                                                                    |
| 3.  |                                                                                                    |                                                                                                    | The service provider opens the input shutter, then t<br>WFS_CMD_CIM_CASH_IN_START command<br>completes.                                                                                                    |
| 4.  |                                                                                                    | Ask customer to insert money into<br>the input shutter then confirm.                                                                                    |                                                                                                    |
| 5.  | Customer inserts                                                                                                    |                                                                                                    |                                                                                                    |
| 5.  | money then<br>confirms.                                                                                                    |                                                                                                    |                                                                                                    |
| 6.  |                                                                                                    |                                                                                                    | WFS_CMD_CIM_CASH_IN command issued.                                                                                                    |
| 7.  |                                                                                                    |                                                                                                    | The service provider closes the input shutter then<br>begins bill recognition.<br>If any bills are not recognized a<br>WFS_EXEE_CIM_INPUT_REFUSED event is<br>posted. The unrecognized notes are returned to<br>the output position and the output shutter is<br>opened.<br>The service provider opens the input shutter on<br>completion for another Cash In operation. |
| 8.  |                                                                                                    |                                                                                                    | The WFS_CMD_CIM_CASH_IN command                                                                                                    |
| 0   |                                                                                                    |                                                                                                    | completes.                                                                                                    |
| 9.  |                                                                                                    | Display number of bills and/or<br>amount recognized and whether<br>any bills were refused. Ask<br>customer if another Cash In<br>operation is required. |                                                                                                    |
| 10. | If customer selects<br>another Cash In<br>operation then go<br>to step 4.<br>If customer selects<br>end of Cash In<br>Transaction go to<br>step 11. |                                                                                                    |                                                                                                    |
| 11. |                                                                                                    |                                                                                                    | WFS_CMD_CIM_CASH_IN_END command issued.                                                                                                    |
| 12. |                                                                                                    |                                                                                                    | Service Provider closes the input shutter and if necessary the output shutter.                                                                                                    |
| 13. |                                                                                                    |                                                                                                    | WFS_CMD_CIM_CASH_IN_END command completes.                                                                                                    |
| 14. |                                                                                                    | End of transaction.                                                                                                    | r r r r r r r r r r r r r r r r r r r                                                                                                    |

## 9.6 Implicit Control Of the Shutter by the Service Provider – RollBack

The following table describes the chronological steps taken in the flow of a Cash In transaction which terminates with a RollBack command. The Shutter is implicitly controlled by the Service Provider. In this case the WFS\_CMD\_CIM\_OPEN\_SHUTTER and WFS\_CMD\_CIM\_CLOSE\_SHUTTER commands are not used:

|     | Customer            | Application         | XFS Command                                          |
|-----|---------------------|---------------------|------------------------------------------------------|
| 19. | See OK              |                     |                                                      |
|     | Transaction         |                     |                                                      |
| 10. | Customer selects    |                     |                                                      |
|     | Cancel.             |                     |                                                      |
| 11. |                     |                     | WFS_CMD_CIM_CASH_IN_ROLLBACK                         |
|     |                     |                     | command issued. The Service Provider closes the      |
|     |                     |                     | input shutter and if necessary the output shutter. A |
|     |                     |                     | notes cashed in since the last                       |
|     |                     |                     | WFS_CMD_CIM_CASH_IN_START operation a                |
|     |                     |                     | returned to the customer then the Shutter is opened  |
|     |                     |                     | again to display the bills to the customer.          |
| 12. |                     |                     | WFS_CMD_CIM_CASH_IN_ROLLBACK                         |
|     |                     |                     | command completes.                                   |
| 13. | Customer takes      |                     |                                                      |
|     | <mark>bills.</mark> |                     |                                                      |
| 14. |                     |                     | WFS_SRVE_CIM_ITEMSTAKEN event is sent.               |
|     |                     |                     | Service Provider closes the Shutter.                 |
| 15. |                     | End of transaction. |                                                      |

## 9.7 Implicit Control Of the Shutter- WFS\_EXEE\_CIM\_SUBCASHIN event

The following table describes the chronological steps taken in the flow of a Cash In transaction where the Cash In operation is subdivided into a number of logical operations under hardware control, in this case a WFS\_EXEE\_CIM\_SUBCASHIN event is generated for each sub Cash In operation. This may be the case for instance where a device does its coin or bill recognition in batches of 25, in this case the Service Provider would post a WFS\_EXEE\_CIM\_SUBCASHIN event each time 25 coins were processed. In this example the shutter is implicitly controlled by the Service Provider. In this case the WFS\_CMD\_CIM\_OPEN\_SHUTTER and WFS\_CMD\_CIM\_CLOSE\_SHUTTER commands are not used:

|     | Customer              | Application                                                                                                    | XFS Command                                                                                                    |
|-----|-----------------------|----------------------------------------------------------------------------------------------------|----------------------------------------------------------------------------------------------------|
| 16. | See OK<br>Transaction |                                                                                                    |                                                                                                    |
| 7.  |                       |                                                                                                    | The service provider closes the input shutter then begins bill or coin recognition.                                                                                        |
|     |                       |                                                                                                    | The device processes the bills or coins in<br>batches. Each time a batch is completed a<br>WFS_EXEE_CIM_SUBCASHIN event is posted<br>then the Cash In operation continues. |
|     |                       |                                                                                                    | The service provider opens the input shutter on completion for another Cash In operation.                                                                                  |
| 8.  |                       |                                                                                                    | The WFS_CMD_CIM_CASH_IN command completes.                                                                                                    |
| 9.  |                       | Display number of bills and/or<br>amount recognized and whether<br>any bills were refused. Ask<br>customer if another Cash In<br>operation is required, if so then go<br>to step 4, otherwise proceed to step<br>10. |                                                                                                    |
| 10. |                       |                                                                                                    | WFS_CMD_CIM_CASH_IN_END command issued.                                                                                                    |
| 11. |                       |                                                                                                    | Service Provider closes the input shutter and if necessary the output shutter.                                                                                             |
| 12. |                       |                                                                                                    | WFS_CMD_CIM_CASH_IN_END command completes.                                                                                                    |
| 13. | 1                     | End of transaction.                                                                                                    | -                                                                                                    |

#### C - Header file 9.

\*\*\*\*\*\*\* \* xfscim.h XFS - Cash Acceptor (CIM) definitions Version 3.02 (08/05/03) #ifndef \_\_INC\_XFSCIM\_\_H #define \_\_INC\_XFSCIM\_\_H #ifdef \_\_cplusplus
extern "C" { #endif #include <xfsapi.h> /\* be aware of alignment \*/ #pragma pack (push, 1) /\* values of WFSCIMCAPS.wClass \*/ #define WFS\_SERVICE\_CLASS\_CIM (13)#define WFS\_SERVICE\_CLASS\_VERSION\_CIM 0x0203 #define WFS\_SERVICE\_CLASS\_NAME\_CIM "CIM" #define CIM\_SERVICE\_OFFSET (WFS\_SERVICE\_CLASS\_CIM \* 100) /\* CIM Info Commands \*/ #define WFS\_INF\_CIM\_STATUS (CIM\_SERVICE\_OFFSET + 1) #define WFS\_INF\_CIM\_CAPABILITIES (CIM\_SERVICE\_OFFSET + 2) WFS\_INF\_CIM\_CASH\_UNIT\_INFO (CIM\_SERVICE\_OFFSET + 3) #define #define WFS\_INF\_CIM\_TELLER\_INFO (CIM\_SERVICE\_OFFSET + 4) #define WFS\_INF\_CIM\_CURRENCY\_EXP (CIM\_SERVICE\_OFFSET + 5) #define WFS\_INF\_CIM\_BANKNOTE\_TYPES (CIM\_SERVICE\_OFFSET + 6) WFS\_INF\_CIM\_CASH\_IN\_STATUS WFS\_INF\_CIM\_GET\_P6\_INFO (CIM\_SERVICE\_OFFSET + 7) (CIM\_SERVICE\_OFFSET + 8) #define #define #define WFS\_INF\_CIM\_GET\_P6\_SIGNATURE (CIM\_SERVICE\_OFFSET + 9) /\* CIM Execute Commands \*/ #define WFS CMD CIM CASH IN START (CIM SERVICE OFFSET + 1) #define WFS\_CMD\_CIM\_CASH\_IN (CIM\_SERVICE\_OFFSET + 2) #define WFS\_CMD\_CIM\_CASH\_IN\_END (CIM\_SERVICE\_OFFSET + 3) #define WFS\_CMD\_CIM\_CASH\_IN\_ROLLBACK (CIM\_SERVICE\_OFFSET + 4) #define WFS\_CMD\_CIM\_RETRACT (CIM\_SERVICE\_OFFSET + 5) WFS CMD CIM OPEN SHUTTER (CIM SERVICE OFFSET + 6) #define #define WFS\_CMD\_CIM\_CLOSE\_SHUTTER (CIM\_SERVICE\_OFFSET + 7) WFS\_CMD\_CIM\_SET\_TELLER\_INFO WFS\_CMD\_CIM\_SET\_CASH\_UNIT\_INFO #define (CIM\_SERVICE\_OFFSET + 8) #define (CIM\_SERVICE\_OFFSET + 9) #define WFS\_CMD\_CIM\_START\_EXCHANGE (CIM\_SERVICE\_OFFSET + 10) WFS\_CMD\_CIM\_END\_EXCHANGE #define (CIM\_SERVICE\_OFFSET + 11) WFS\_CMD\_CIM\_OPEN\_SAFE\_DOOR #define (CIM\_SERVICE\_OFFSET + 12) #define WFS CMD CIM RESET (CIM\_SERVICE\_OFFSET + 13) #define WFS\_CMD\_CIM\_CONFIGURE\_CASH\_IN\_UNITS (CIM\_SERVICE\_OFFSET + 14) #define WFS\_CMD\_CIM\_CONFIGURE\_NOTETYPES (CIM\_SERVICE\_OFFSET + 15) #define WFS\_CMD\_CIM\_CREATE\_P6\_SIGNATURE (CIM\_SERVICE\_OFFSET + 16)

\*

\* \*

/\* CIM Messages \*/

| #define | WFS_SRVE_CIM_SAFEDOOROPEN        | (CIM_SERVICE_OFFSET + 1) |
|---------|----------------------------------|--------------------------|
| #define | WFS_SRVE_CIM_SAFEDOORCLOSED      | (CIM_SERVICE_OFFSET + 2) |
| #define | WFS_USRE_CIM_CASHUNITTHRESHOLD   | (CIM_SERVICE_OFFSET + 3) |
| #define | WFS_SRVE_CIM_CASHUNITINFOCHANGED | (CIM_SERVICE_OFFSET + 4) |

| <pre>#define #define #define #define #define #define #define #define #define</pre>     | WFS_SRVE_CIM_TELLERINFOCHANGED<br>WFS_EXEE_CIM_CASHUNITERROR<br>WFS_SRVE_CIM_ITEMSTAKEN<br>WFS_SRVE_CIM_COUNTS_CHANGED<br>WFS_EXEE_CIM_INPUTREFUSE<br>WFS_SRVE_CIM_ITEMSPRESENTED<br>WFS_SRVE_CIM_ITEMSINSERTED<br>WFS_EXEE_CIM_NOTEERROR | <pre>(CIM_SERVICE_OFFSET + 5)<br/>(CIM_SERVICE_OFFSET + 6)<br/>(CIM_SERVICE_OFFSET + 7)<br/>(CIM_SERVICE_OFFSET + 8)<br/>(CIM_SERVICE_OFFSET + 9)<br/>(CIM_SERVICE_OFFSET + 10)<br/>(CIM_SERVICE_OFFSET + 11)<br/>(CIM_SERVICE_OFFSET + 12)</pre> |
|----------------------------------------------------------------------------------------|----------------------------------------------------------------------------------------------------|----------------------------------------------------------------------------------------------------|
| #define                                                                                | WFS_EXEE_CIM_SUBCASHIN                                                                                                    | (CIM_SERVICE_OFFSET + 13)                                                                                                    |
| #define                                                                                | WFS_SRVE_CIM_MEDIADETECTED                                                                                                    | (CIM_SERVICE_OFFSET + 14)                                                                                                    |
| #define                                                                                | WFS_EXEE_CIM_INPUT_P6                                                                                                    | (CIM_SERVICE_OFFSET + 15)                                                                                                    |
| /* values<br>#define<br>#define<br>#define<br>#define<br>#define<br>#define<br>#define | of WFSCIMSTATUS.fwDevice */<br>WFS_CIM_DEVONLINE<br>WFS_CIM_DEVOFFLINE<br>WFS_CIM_DEVPOWEROFF<br>WFS_CIM_DEVNODEVICE<br>WFS_CIM_DEVUSERERROR<br>WFS_CIM_DEVHWERROR<br>WFS_CIM_DEVBUSY                                                     | WFS_STAT_DEVONLINE<br>WFS_STAT_DEVOFFLINE<br>WFS_STAT_DEVPOWEROFF<br>WFS_STAT_DEVNODEVICE<br>WFS_STAT_DEVUSERERROR<br>WFS_STAT_DEVHWERROR<br>WFS_STAT_DEVBUSY                                                                                     |
| /* values                                                                              | of WFSCIMSTATUS.fwSafeDoor */                                                                                                    |                                                                                                    |
| ,                                                                                      |                                                                                                    | (1)                                                                                                    |
| #define<br>#define                                                                     | WFS_CIM_DOORNOTSUPPORTED                                                                                                    | (1)                                                                                                    |
| #define                                                                                | WFS_CIM_DOOROPEN<br>WFS_CIM_DOORCLOSED                                                                                                    | (2)<br>(3)                                                                                                    |
| #define                                                                                | WFS_CIM_DOORUNKNOWN                                                                                                    | (3)                                                                                                    |
|                                                                                        | of WFSCIMSTATUS.fwAcceptor */                                                                                                    |                                                                                                    |
| #define                                                                                | WFS_CIM_ACCOK                                                                                                    | (0)                                                                                                    |
| #define                                                                                | WFS_CIM_ACCCUSTATE                                                                                                    | (1)                                                                                                    |
| #define                                                                                | WFS_CIM_ACCCUSTOP                                                                                                    | (2)                                                                                                    |
| #define                                                                                | WFS_CIM_ACCCUUNKNOWN                                                                                                    | (3)                                                                                                    |
| /* values                                                                              | of WFSCIMSTATUS.fwIntermediateStacker                                                                                                    | */                                                                                                    |
| #define                                                                                | WFS_CIM_ISEMPTY                                                                                                    | (0)                                                                                                    |
| #define                                                                                | WFS_CIM_ISNOTEMPTY                                                                                                    | (1)                                                                                                    |
| #define                                                                                | WFS_CIM_ISFULL                                                                                                    | (2)                                                                                                    |
| #define                                                                                | WFS_CIM_ISUNKNOWN                                                                                                    | (4)                                                                                                    |
| #define                                                                                | WFS_CIM_ISNOTSUPPORTED                                                                                                    | (5)                                                                                                    |
| /* values                                                                              | of WFSCIMSTATUS.fwStackerItems */                                                                                                    |                                                                                                    |
| #define                                                                                | WFS_CIM_CUSTOMERACCESS                                                                                                    | (0)                                                                                                    |
| #define                                                                                | WFS_CIM_NOCUSTOMERACCESS                                                                                                    | (1)                                                                                                    |
| #define<br>#define                                                                     | WFS_CIM_ACCESSUNKNOWN                                                                                                    | (2)                                                                                                    |
|                                                                                        | WFS_CIM_NOITEMS<br>of WFSCIMSTATUS.fwBankNoteReader */                                                                                                    | (4)                                                                                                    |
| #define                                                                                | NES CIM DNDOK                                                                                                    | ( <b>0</b> )                                                                                                    |
| #define                                                                                | WFS_CIM_BNROK<br>WFS_CIM_BNRINOP                                                                                                    | (0)<br>(1)                                                                                                    |
| #define                                                                                | WFS_CIM_BARINOP<br>WFS CIM BARUNKNOWN                                                                                                    | (2)                                                                                                    |
| #define                                                                                | WFS_CIM_BNRNOTSUPPORTED                                                                                                    | (3)                                                                                                    |
| /* values                                                                              | of WFSCIMSTATUS.fwShutter */                                                                                                    |                                                                                                    |
| #define                                                                                | WFS_CIM_SHTCLOSED                                                                                                    | (0)                                                                                                    |
| #define                                                                                | WFS_CIM_SHTOPEN                                                                                                    | (1)                                                                                                    |
| #define                                                                                | WFS_CIM_SHTJAMMED                                                                                                    | (2)                                                                                                    |
| #define                                                                                | WFS_CIM_SHTUNKNOWN                                                                                                    | (3)                                                                                                    |
| #define                                                                                | WFS_CIM_SHTNOTSUPPORTED<br>of WFSCIMINPOS.fwPositionStatus */                                                                                                    | (4)                                                                                                    |
|                                                                                        |                                                                                                    |                                                                                                    |
| #define                                                                                | WFS_CIM_PSEMPTY                                                                                                    | (0)                                                                                                    |
| #define<br>#define                                                                     | WFS_CIM_PSNOTEMPTY<br>WFS_CIM_PSUNKNOWN                                                                                                    | (1)<br>(2)                                                                                                    |
| #der IIIe                                                                              | ML D_CTM_L DOM/MOMM                                                                                                    | (2)                                                                                                    |

| #define            | WFS_CIM_PSNOTSUPPORTED                                                | (3)                  |
|--------------------|-----------------------------------------------------------------------|----------------------|
| /* values          | of WFSCIMSTATUS.fwTransport */                                        |                      |
| #define<br>#define | WFS_CIM_TPOK<br>WFS_CIM_TPINOP                                        | (0)<br>(1)           |
| #define            | WFS_CIM_IPINOP<br>WFS_CIM_TPUNKNOWN                                   | (2)                  |
| #define            | WFS_CIM_TPNOTSUPPORTED                                                | (3)                  |
| /* values          | of WFSCIMINPOS.fwTransportStatus */                                   |                      |
| #define            | WFS_CIM_TPSTATEMPTY                                                   | (0)                  |
| #define<br>#define | WFS_CIM_TPSTATNOTEMPTY<br>WFS_CIM_TPSTATNOTEMPTYCUST                  | (1)<br>(2)           |
| #define            | WFS_CIM_IPSIAINOIEMPIICUSI<br>WFS CIM TPSTATNOTEMPTY UNK              | (3)                  |
| #define            | WFS_CIM_TPSTATNOTSUPPORTED                                            | (4)                  |
| /* values          | of WFSCIMCAPS.fwType */                                               |                      |
| #define            | WFS_CIM_TELLERBILL                                                    | (0)                  |
| #define<br>#define | WFS_CIM_SELFSERVICEBILL<br>WFS_CIM_TELLERCOIN                         | (1)<br>(2)           |
| #define            | WFS_CIM_IELLERCOIN<br>WFS_CIM_SELFSERVICECOIN                         | (3)                  |
| fider file         |                                                                       | (3)                  |
|                    | of WFSCIMCAPS.fwExchangeType */<br>of WFSCIMSTARTEX.fwExchangeType */ |                      |
| #define            | WFS_CIM_EXBYHAND                                                      | (0x0001)             |
| #define            | WFS_CIM_EXTOCASSETTES                                                 | (0x0002)             |
| #define            | WFS_CIM_CLEARRECYCLER                                                 | (0x0004)             |
| #define            | WFS_CIM_DEPOSITINTO                                                   | (0x0008)             |
|                    |                                                                       |                      |
| /* values          | of WFSCIMCAPS.fwRetractTransportActi                                  | ons */               |
|                    | of WFSCIMCAPS.fwRetractStackerAction                                  |                      |
| #define            | WFS_CIM_PRESENT                                                       | (0x0001)             |
| #define            | WFS_CIM_RETRACT                                                       | (0x0002)             |
| #define            | WFS_CIM_NOTSUPP                                                       | (0x0004)             |
| /* values          | of WFSCIMCASHIN.fwType */                                             |                      |
| #define            | WFS_CIM_TYPERECYCLING                                                 | (1)                  |
| #define            | WFS_CIM_TYPECASHIN                                                    | (2)                  |
| #define            | WFS_CIM_TYPEREPCONTAINER                                              | (3)                  |
| #define            | WFS_CIM_TYPERETRACTCASSETTE                                           | (4)                  |
|                    | of WFSCIMCASHIN.fwItemType */<br>of WFSCIMCASHINTYPE.dwType */        |                      |
| #define            | WFS_CIM_CITYPALL                                                      | (0x0001)             |
| #define            | WFS_CIM_CITYPUNFIT                                                    | (0x0002)             |
| #define            | WFS_CIM_CITYPINDIVIDUAL<br>WFS_CIM_CITYPLEVEL3                        | (0x0004)             |
| #define<br>#define | WFS_CIM_CITYPLEVEL3<br>WFS_CIM_CITYPLEVEL2                            | (0x0008)<br>(0x0010) |
| /* values          | of WFSCIMCASHIN.usStatus */<br>of WFSCIMPHCU.usPStatus */             |                      |
| #define            | WFS_CIM_STATCUOK                                                      | (0)                  |
| #define            | WFS_CIM_STATCUFULL                                                    | (1)                  |
| #define            | WFS_CIM_STATCUHIGH                                                    | (2)                  |
| #define            | WFS_CIM_STATCULOW                                                     | (3)                  |
| #define            | WFS_CIM_STATCUEMPTY                                                   | (4)                  |
| #define<br>#define | WFS_CIM_STATCUINOP<br>WFS_CIM_STATCUMISSING                           | (5)<br>(6)           |
| #define            | WFS_CIM_STATCUMISSING<br>WFS_CIM_STATCUNOVAL                          | (7)                  |
| #define            | WFS_CIM_STATCUNOREF                                                   | (8)                  |
| #define            | WFS_CIM_STATCUMANIP                                                   | (9)                  |
|                    |                                                                       |                      |

/\* values of WFSCIMSTATUS.fwPositions \*/
/\* values of WFSCIMCAPS.fwPositions \*/

/\* values of WFSCIMINPOS.fwPosition \*/
/\* values of WFSCIMTELLERDETAILS.fwInputPosition \*/
/\* values of WFSCIMCASHINSTART.fwInputPosition \*/

| /* | values | of | WFSCIMSTATUS.fwPositions */             |
|----|--------|----|-----------------------------------------|
| /* | values | of | WFSCIMCAPS.fwPositions */               |
| /* | values | of | WFSCIMTELLERDETAILS.fwOutputPosition */ |
| /* | values | of | WFSCIMCASHINSTART.fwOutputPosition */   |
| /* | values | of | WFSCIMOUTPUT.fwPosition */              |
|    |        |    |                                         |

| #define | WFS_CIM_POSOUTLEFT   | (0x0080) |
|---------|----------------------|----------|
| #define | WFS_CIM_POSOUTRIGHT  | (0x0100) |
| #define | WFS_CIM_POSOUTCENTER | (0x0200) |
| #define | WFS_CIM_POSOUTTOP    | (0x0400) |
| #define | WFS_CIM_POSOUTBOTTOM | (0x0800) |
| #define | WFS_CIM_POSOUTFRONT  | (0x1000) |
| #define | WFS_CIM_POSOUTREAR   | (0x2000) |

/\* values of WFSCIMCASHINSTATUS.wStatus \*/

| #define            | WFS_CIM_CIOK                          | (0)        |
|--------------------|---------------------------------------|------------|
| #define            | WFS_CIM_CIROLLBACK                    | (1)        |
| #define            | WFS_CIM_CIACTIVE                      | (2)        |
| #define            | WFS_CIM_CIRETRACT                     | (3)        |
| #define            | WFS_CIM_CIUNKNOWN                     | (4)        |
| #define<br>#define | WFS_CIM_CIACTIVE<br>WFS_CIM_CIRETRACT | (2)<br>(3) |

## /\* values of WFSCIMCAPS.fwRetractAreas \*/ /\* values of WFSCIMRETRACT.usRetractArea \*/

| #define                | WFS_CIM_RA_RETRACT              | (0x0001) |
|------------------------|---------------------------------|----------|
| #define                | WFS_CIM_RA_TRANSPORT            | (0x0002) |
| #define                | WFS_CIM_RA_STACKER              | (0x0004) |
| #define                | WFS_CIM_RA_BILLCASSETTES        | (0x0008) |
| #define                | WFS_CIM_RA_NOTSUPP              | (0x0010) |
| <mark>/* values</mark> | of WFSCIMP6INFO.usLevel */      |          |
| <mark>/* values</mark> | of WFSCIMP6SIGNATURE.usLevel */ |          |
|                        |                                 |          |

| #define | WFS_CIM_LEVEL_2 | (2) |
|---------|-----------------|-----|
| #define | WFS_CIM_LEVEL_3 | (3) |

/\* values of WFSCIMTELLERUPDATE.usAction \*/

| #define | WFS_CIM_CREATE_TELLER | (1) |
|---------|-----------------------|-----|
| #define | WFS_CIM_MODIFY_TELLER | (2) |
| #define | WFS_CIM_DELETE_TELLER | (3) |

/\* values of WFSCIMCUERROR.wFailure \*/

| (1) |
|-----|
| (2) |
| (3) |
| (4) |
| (5) |
| (6) |
| (7) |
| (8) |
|     |

/\*values of WFSCIMP6SIGNATURE.dwOrientation\*/

| #define | WFS_CIM_ORFRONTTOP | (1) |
|---------|--------------------|-----|

| #define                                                        | WFS_CIM_ORFRONTBOTTOM                              | (2)                                                                  |  |  |
|----------------------------------------------------------------|----------------------------------------------------|----------------------------------------------------------------------|--|--|
| #define                                                        | WFS_CIM_ORBACKTOP                                  | (3)                                                                  |  |  |
| #define                                                        | WFS_CIM_ORBACKBOTTOM                               | (4)                                                                  |  |  |
| #define<br>#define                                             | WFS_CIM_ORUNKNOWN<br>WFS CIM ORNOTSUPPORTED        | (5)<br>(6)                                                           |  |  |
| #der me                                                        | WFS_CIM_ORNOISOFFORTED                             |                                                                      |  |  |
| /* values o                                                    | f lpusReason in WFS_EXEE_CIM_IN                    | PUTREFUSE */                                                         |  |  |
| #define                                                        | WFS_CIM_CASHINUNITFULL                             | (1)                                                                  |  |  |
| #define<br>#define                                             | WFS_CIM_INVALIDBILL<br>WFS CIM NOBILLSTODEPOSIT    | (2)<br>(3)                                                           |  |  |
| #define                                                        | WFS_CIM_NOBILLSIODEPOSIT<br>WFS_CIM_DEPOSITFAILURE | (4)                                                                  |  |  |
| #define                                                        | WFS_CIM_COMMINPCOMPFAILURE                         | (5)                                                                  |  |  |
| #define                                                        | WFS_CIM_STACKERFULL                                | (6)                                                                  |  |  |
| /* values o                                                    | f lpusReason in WFS_EXEE_CIM_NO                    | TESERROR */                                                          |  |  |
| #define                                                        | WFS_CIM_DOUBLENOTEDETECTED                         | (1)                                                                  |  |  |
| #define                                                        | WFS_CIM_LONGNOTEDETECTED                           | (2)                                                                  |  |  |
| #define                                                        | WFS_CIM_SKEWEDNOTE                                 | (3)                                                                  |  |  |
| #define                                                        | WFS_CIM_INCORRECTCOUNT                             | (4)                                                                  |  |  |
| #define                                                        | WFS_CIM_NOTESTOOCLOSE                              | (5)                                                                  |  |  |
| /* WOSA/XFS                                                    | CIM Errors */                                      |                                                                      |  |  |
|                                                                | _ERR_CIM_INVALIDCURRENCY                           | (-(CIM_SERVICE_OFFSET + 0))                                          |  |  |
|                                                                | ERR_CIM_INVALIDTELLERID                            | (-(CIM_SERVICE_OFFSET + 1))                                          |  |  |
|                                                                | ERR_CIM_CASHUNITERROR                              | <pre>(-(CIM_SERVICE_OFFSET + 2)) (-(CIM_SERVICE_OFFSET + 7))</pre>   |  |  |
|                                                                | _ERR_CIM_IOOMANIIIEMS                              | (-(CIM_SERVICE_OFFSET + 7))<br>(-(CIM_SERVICE_OFFSET + 8))           |  |  |
|                                                                | <br>ERR_CIM_SAFEDOOROPEN                           | (-(CIM_SERVICE_OFFSET + 10))                                         |  |  |
|                                                                | _ERR_CIM_SHUTTERNOTOPEN                            | (-(CIM_SERVICE_OFFSET + 12))                                         |  |  |
|                                                                | _ERR_CIM_SHUTTEROPEN                               | (-(CIM_SERVICE_OFFSET + 13))                                         |  |  |
|                                                                | ERR_CIM_SHUTTERCLOSED                              | (-(CIM_SERVICE_OFFSET + 14))                                         |  |  |
|                                                                | ERR_CIM_INVALIDCASHUNIT                            | <pre>(-(CIM_SERVICE_OFFSET + 15)) (-(CIM_SERVICE_OFFSET + 16))</pre> |  |  |
|                                                                | HRR_CIM_EXCHANGEACTIVE                             | (-(CIM_SERVICE_OFFSET + 17))                                         |  |  |
|                                                                |                                                    | (-(CIM_SERVICE_OFFSET + 18))                                         |  |  |
|                                                                | _ERR_CIM_SHUTTERNOTCLOSED                          | (-(CIM_SERVICE_OFFSET + 19))                                         |  |  |
|                                                                | _ERR_CIM_ITEMSTAKEN                                | (-(CIM_SERVICE_OFFSET + 23))                                         |  |  |
|                                                                | E_ERR_CIM_CASHINACTIVE                             | (-(CIM_SERVICE_OFFSET + 25))                                         |  |  |
|                                                                | _ERR_CIM_NOCASHINACIIVE                            | <pre>(-(CIM_SERVICE_OFFSET + 26)) (-(CIM_SERVICE_OFFSET + 28))</pre> |  |  |
|                                                                |                                                    |                                                                      |  |  |
|                                                                | <br>ERR_CIM_NOTRETRACTAREA                         | (-(CIM_SERVICE_OFFSET + 35))                                         |  |  |
|                                                                |                                                    |                                                                      |  |  |
|                                                                | Command Structures */                              | ====================*/                                               |  |  |
| ,                                                              |                                                    | * /                                                                  |  |  |
| ,                                                              | uct _wfs_cim_inpos                                 | ,                                                                    |  |  |
| {                                                              | futeritient                                        |                                                                      |  |  |
| WORD<br>WORD                                                   | fwPosition;<br>fwShutter;                          |                                                                      |  |  |
| WORD                                                           | fwPositionStatus;                                  |                                                                      |  |  |
| WORD                                                           | fwTransport;                                       |                                                                      |  |  |
| WORD                                                           | fwTransportStatus;                                 |                                                                      |  |  |
| <pre>} WFSCIMINPOS, * LPWFSCIMINPOS;</pre>                     |                                                    |                                                                      |  |  |
| <pre>typedef struct _wfs_cim_status {     WORD fwDevice;</pre> |                                                    |                                                                      |  |  |
| WORD                                                           | fwSafeDoor;                                        |                                                                      |  |  |
| WORD                                                           | fwAcceptor;                                        |                                                                      |  |  |
| WORD                                                           | fwIntermediateStacker                              | ;                                                                    |  |  |
| WORD                                                           | fwStackerItems;<br>fwBanknoteReader;               |                                                                      |  |  |
| WORD<br>BOOL                                                   | iwBanknoteReader;<br>bDropBox;                     |                                                                      |  |  |
|                                                                | MINPOS * lppPositions;                             |                                                                      |  |  |
| LPSTR lpszExtra;                                               |                                                    |                                                                      |  |  |
| } WFSCIMSTA                                                    | TUS, * LPWFSCIMSTATUS;                             |                                                                      |  |  |
| typedef struct _wfs_cim_caps                                   |                                                    |                                                                      |  |  |
|                                                                |                                                    |                                                                      |  |  |

```
{
    WORD
                     wClass;
    WORD
                     fwType;
    WORD
                     wMaxCashInItems;
    BOOL
                     bCompound;
    BOOL
                     bShutter;
    BOOL
                    bShutterControl;
    BOOL
                    bSafeDoor;
    BOOL
                     bCashBox;
                    bRefill;
    BOOL
    WORD
                     fwIntermediateStacker;
                     bItemsTakenSensor;
    BOOL
    BOOL
                    bItemsInsertedSensor;
    WORD
                    fwPositions;
    WORD
                     fwExchangeType;
    WORD
                     fwRetractAreas;
    WORD
                     fwRetractTransportActions;
    WORD
                     fwRetractStackerActions;
    LPSTR
                     lpszExtra;
} WFSCIMCAPS, * LPWFSCIMCAPS;
typedef struct _wfs_cim_physicalcu
                     lpPhysicalPositionName;
    LPSTR
    CHAR
                    cUnitID[5];
    ULONG
                    ulCashInCount;
    ULONG
                    ulCount;
    ULONG
                    ulMaximum;
    USHORT
                     usPStatus;
    BOOL
                     bHardwareSensors;
                     lpszExtra;
    LPSTR
} WFSCIMPHCU, * LPWFSCIMPHCU;
typedef struct _wfs_cim_note_number
    USHORT
                     usNoteTD;
    ULONG
                     ulCount;
} WFSCIMNOTENUMBER, * LPWFSCIMNOTENUMBER;
typedef struct _wfs_cim_note_number_list
ł
    USHORT
                          usNumOfNoteNumbers;
LPWFSCIMNOTENUMBER *lppNoteNumber;
} WFSCIMNOTENUMBERLIST, * LPWFSCIMNOTENUMBERLIST;
typedef struct _wfs_cim_cash_in
ł
    USHORT
                             usNumber;
    DWORD
                             fwType;
    DWORD
                             fwItemType;
    CHAR
                             cUnitID[5];
    CHAR
                             cCurrencyID[3];
    ULONG
                             ulValues;
    ULONG
                             ulCashInCount;
                             ulCount;
    ULONG
    ULONG
                             ulMaximum;
    USHORT
                             usStatus;
    BOOL
                             bAppLock;
    LPWFSCIMNOTENUMBERLIST
                            lpNoteNumberList;
    USHORT
                             usNumPhysicalCUs;
    LPWFSCIMPHCU *
                             lppPhysical;
    LPSTR
                             lpszExtra;
} WFSCIMCASHIN, * LPWFSCIMCASHIN;
typedef struct _wfs_cim_cash_info
{
    USHORT
                         usCount;
                      *lppCashIn;
    LPWFSCIMCASHIN
} WFSCIMCASHINFO, * LPWFSCIMCASHINFO;
typedef struct _wfs_cim_teller_info
ł
    USHORT
                    usTellerID;
```

```
CHAR
                    cCurrencyID[3];
} WFSCIMTELLERINFO, * LPWFSCIMTELLERINFO;
typedef struct _wfs_cim_teller_totals
{
   CHAR
                    cCurrencyID[3];
   ULONG
                    ulltemsReceived;
   ULONG
                    ulItemsDispensed;
  ULONG
                    ulCoinsReceived;
                    ulCoinsDispensed;
   ULONG
                    ulCashBoxReceived;
  ULONG
                   ulCashBoxDispensed;
   ULONG
} WFSCIMTELLERTOTALS, * LPWFSCIMTELLERTOTALS;
typedef struct _wfs_cim_teller_details
    USHORT
                    usTellerID;
    WORD
                    fwInputPosition;
    WORD
                   fwOutputPosition;
   LPWFSCIMTELLERTOTALS *lppTellerTotals;
} WFSCIMTELLERDETAILS, * LPWFSCIMTELLERDETAILS;
typedef struct _wfs_cim_currency_exp
ł
                    cCurrencyID[3];
    CHAR
    SHORT
                    sExponent;
} WFSCIMCURRENCYEXP, * LPWFSCIMCURRENCYEXP;
typedef struct _wfs_cim_note_type
ł
    USHORT
                    usNoteID;
    CHAR
                    cCurrencyID[3];
    ULONG
                   ulValues;
    USHORT
                   usRelease;
    BOOL
                    bConfigured;
} WFSCIMNOTETYPE, * LPWFSCIMNOTETYPE;
typedef struct _wfs_cim_note_type_list
    USHORT
                       usNumOfNoteTypes;
LPWFSCIMNOTETYPE *lppNoteTypes;
} WFSCIMNOTETYPELIST, * LPWFSCIMNOTETYPELIST;
typedef struct _wfs_cim_cash_in_status
    WORD
                             wStatus;
    USHORT
                             usNumOfRefused;
    LPWFSCIMNOTENUMBERLIST lpNoteNumberList;
                             lpszExtra;
   LPSTR
} WFSCIMCASHINSTATUS, * LPWFSCIMCASHINSTATUS;
typedef struct _wfs_cim_P6_info
    USHORT
                             usLevel;
    LPWFSCIMNOTENUMBERLIST lpNoteNumberList;
                             usNumOfSignatures;
   USHORT
} WFSCIMP6INFO, *LPWFSCIMP6INFO;
typedef struct _wfs_cim_get_P6_signature
ł
    USHORT
                             usLevel;
    USHORT
                            usIndex;
} WFSCIMGETP6SIGNATURE, *LPWFSCIMGETP6SIGNATURE;
```

```
/*=========*/
/* CIM Execute Command Structures */
/*=========*/
```

```
typedef struct _wfs_cim_cash_in_start
   USHORT
                       usTellerID;
   BOOL
                       bUseRecycleUnits;
                       fwOutputPosition;
   WORD
   WORD
                       fwInputPosition;
} WFSCIMCASHINSTART, * LPWFSCIMCASHINSTART;
typedef struct _wfs_cim_retract
ł
   WORD
                   fwOutputPosition;
   USHORT
                   usRetractArea;
   USHORT
                   usIndex;
} WFSCIMRETRACT, * LPWFSCIMRETRACT;
typedef struct _wfs_cim_teller_update
   USHORT
                           usAction;
   LPWFSCIMTELLERDETAILS
                          lpTellerDetails;
} WFSCIMTELLERUPDATE, * LPWFSCIMTELLERUPDATE;
typedef struct _wfs_cim_output
   USHORT
                   usLogicalNumber;
   WORD
                   fwPosition;
                   usNumber;
   USHORT
} WFSCIMOUTPUT, * LPWFSCIMOUTPUT;
typedef struct _wfs_cim_start_ex
{
   WORD
                   fwExchangeType;
   USHORT
                   usTellerID;
   USHORT
                   usCount;
   LPUSHORT
                   lpusCUNumList;
   LPWFSCIMOUTPUT
                   lpOutput;
} WFSCIMSTARTEX, * LPWFSCIMSTARTEX;
typedef struct _wfs_cim_itemposition
{
   USHORT
                     usNumber;
   LPWFSCIMRETRACT
                     lpRetractArea;
   WORD
                     fwOutputPosition;
} WFSCIMITEMPOSITION, * LPWFSCIMITEMPOSITION;
typedef struct _wfs_cim_cash_in_type
{
   USHORT
                     usNumber;
                     dwType;
   DWORD
   LPUSHORT
                     lpusNoteIDs;
} WFSCIMCASHINTYPE, * LPWFSCIMCASHINTYPE;
typedef struct _wfs_cim_P6_signature
{
   USHORT
                     usNoteId;
                     ulLength;
   ULONG
   DWORD
                     dwOrientation;
   LPVOTD
                     lpSignature;
WFSCIMP6SIGNATURE, *LPWFSCIMP6SIGNATURE;
/*-----*/
/* CIM Message Structures */
typedef struct _wfs_cim_cu_error
ł
   WORD
                    wFailure;
   LPWFSCIMCASHIN
                    lpCashUnit;
} WFSCIMCUERROR, * LPWFSCIMCUERROR;
```

```
typedef struct _wfs_cim_counts_changed
{
    USHORT usCount;
    USHORT *lpusCUNumList;
} WFSCIMCOUNTSCHANGED, * LPWFSCIMCOUNTSCHANGED;
/* restore alignment */
#pragma pack (pop)
#ifdef __cplusplus
} /*extern "C"*/
#endif
#endif /* __INC_XFSCIM_H */
```